## **Deelname intercollegiaal overleg**

Inhoudelijk deel tijdens werkoverleg. Let op gebruik voor casuïstiek bespreking, intervisie en intercollegiale toetsing andere formulieren

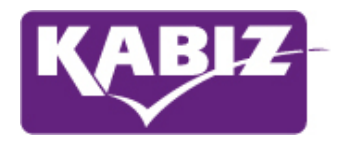

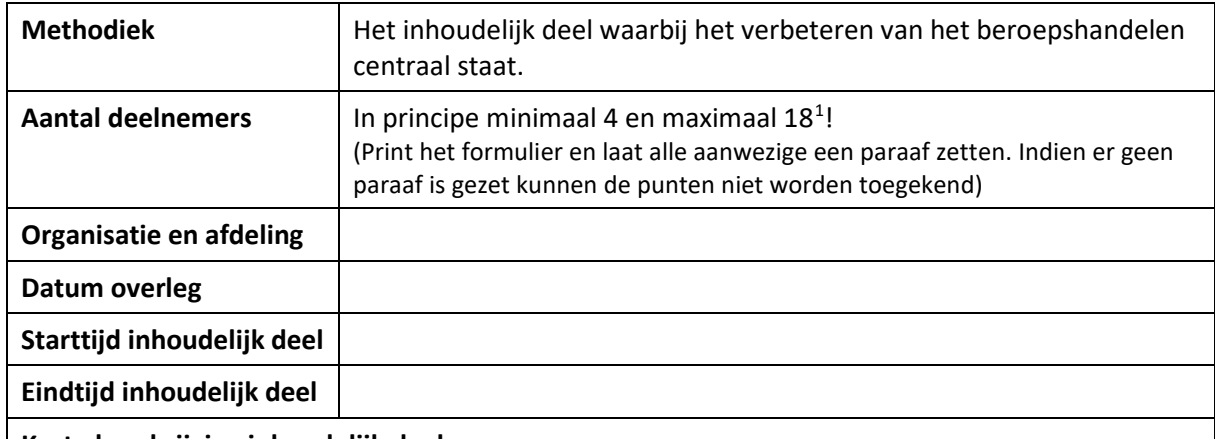

**Korte beschrijving inhoudelijk deel:**

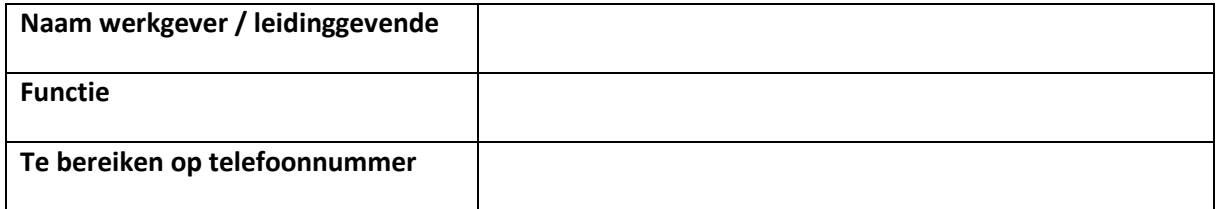

Let op dat de datum op de presentielijst ook is ingevuld. Alleen volledig ingevulde formulieren worden geaccepteerd. Er mogen geen wijzigingen achteraf op het formulier worden aangebracht!

Als werkoverleg uit twee delen bestaat waarbij een klinische les of interne scholing en daarna het overleg plaatsvind dan kan het speciale combinatie formulier gebruikt worden.

<span id="page-0-0"></span> $1$ Indien bij organisaties af en toe met het gehele team overleg wordt georganiseerd dan is het mogelijk een uitzondering te maken op het maximale aantal deelnemers. Dit kan met een toelichting bij de korte beschrijving worden uitgelegd. Er kan dan een aparte presentielijst worden toegevoegd.

## **Deelname intercollegiaal overleg**

Inhoudelijk deel tijdens werkoverleg. Let op gebruik voor casuïstiek bespreking, intervisie en intercollegiale toetsing andere formulieren

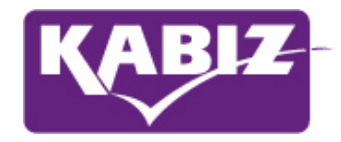

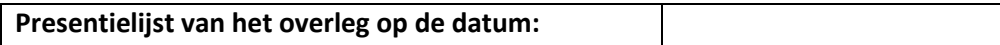

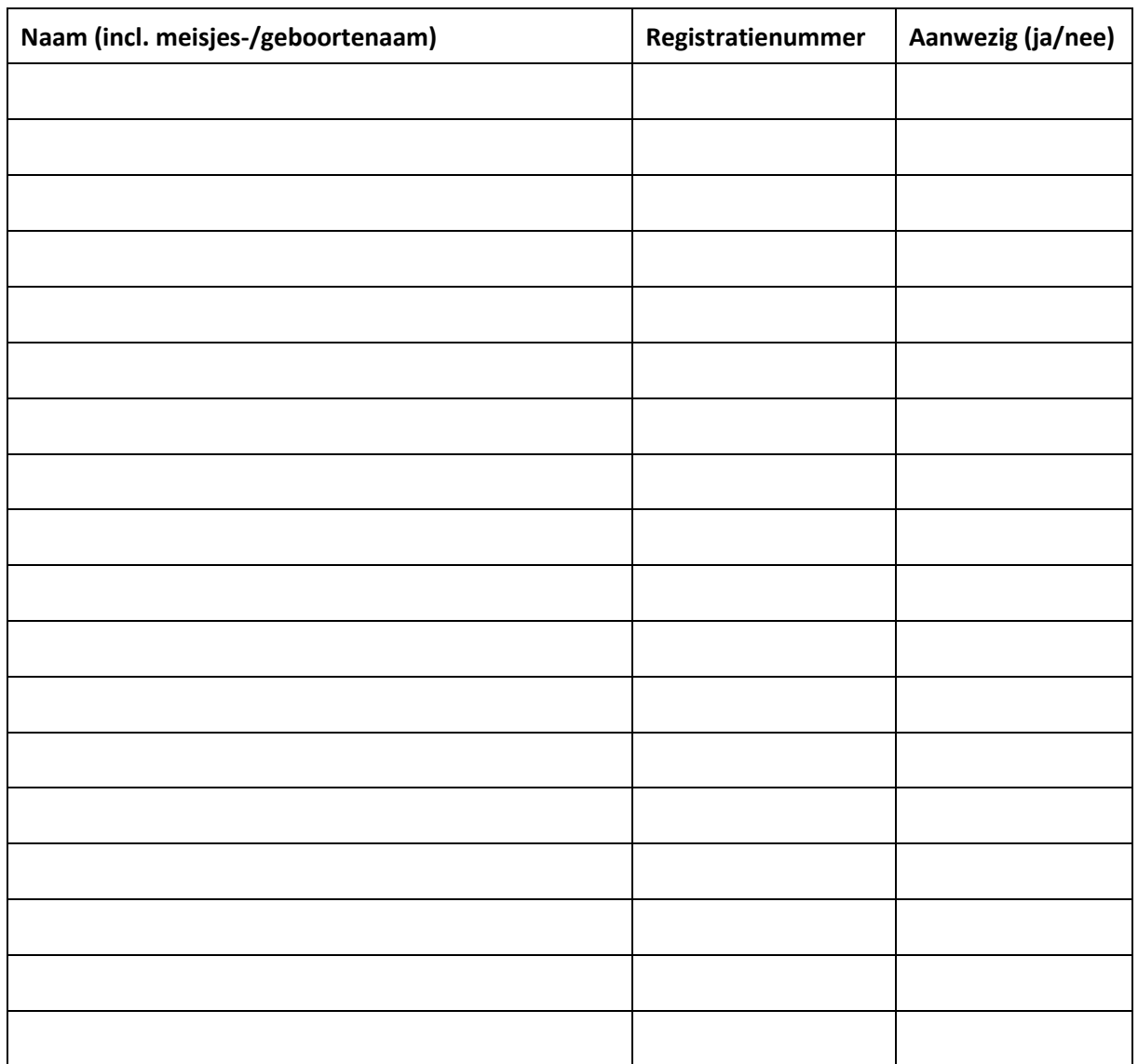

Door het indienen in het digitaal portfolio wordt verklaard dat alles naar waarheid is ingevuld.

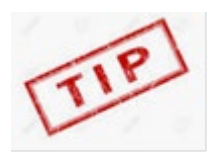

KABIZ gebruikt voor het digitaal portfolio een PE-online app waarmee je makkelijk activiteiten aan je digitaal portfolio kan toevoegen. Kijk op de website voor meer informatie. **Je kunt met de PE-app ook makkelijk een foto maken van dit ingevulde formulier en direct uploaden als bewijslast bij de activiteit**. De PE-app is verkrijgbaar in de Apple en Google store.